SAP ABAP table WMODDB WMQP {Structure for Posting Item Data for Quota Scales (test)}

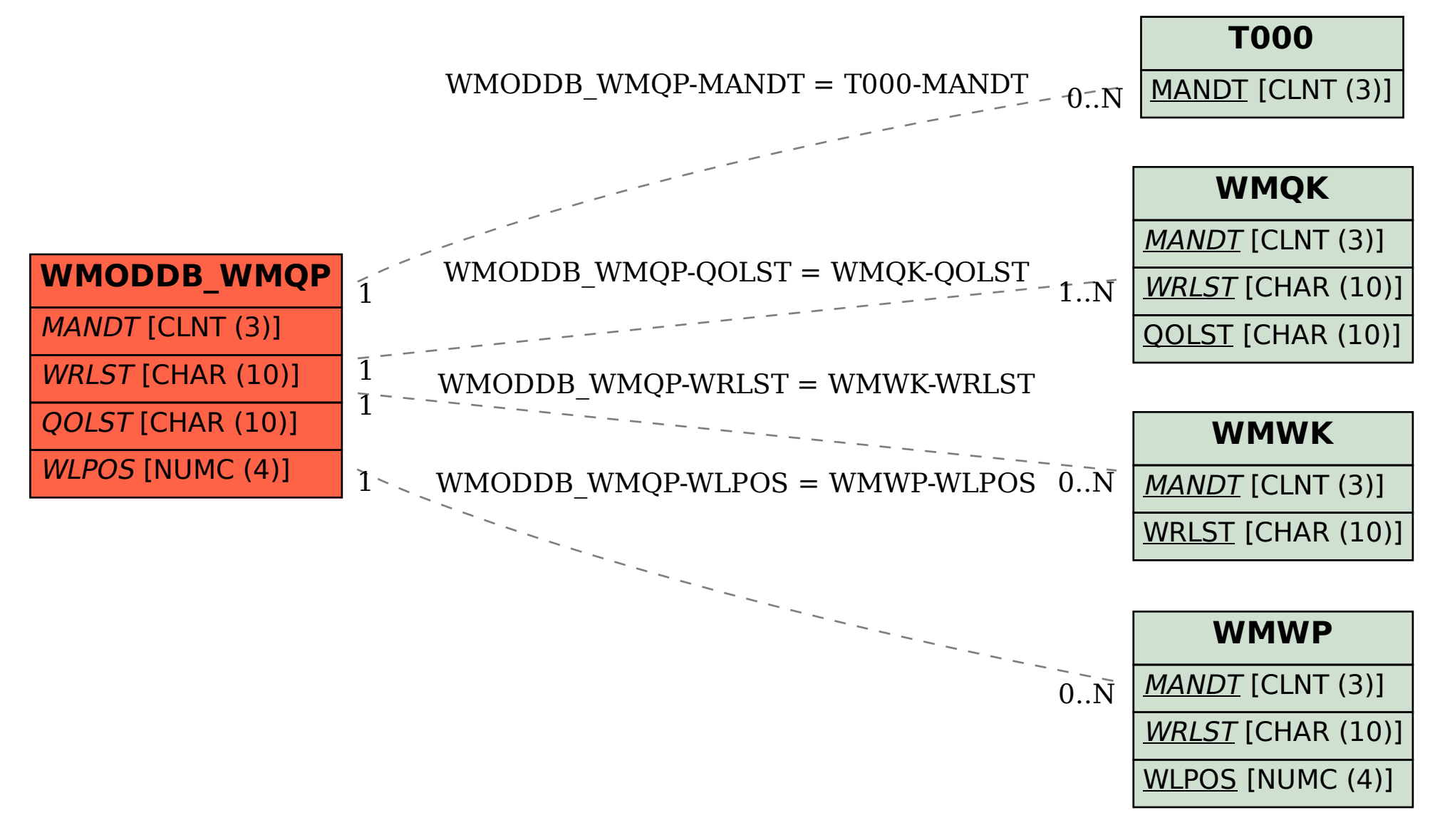